# **pixbet é confiável**

- 1. pixbet é confiável
- 2. pixbet é confiável :aposta na pixbet
- 3. pixbet é confiável :esportes da sorte foguetinho

# **pixbet é confiável**

#### Resumo:

**pixbet é confiável : Bem-vindo a mka.arq.br - O seu destino para apostas de alto nível! Inscreva-se agora e ganhe um bônus luxuoso para começar a ganhar!**  contente:

Descubra o mundo emocionante das apostas no Bet365! Com uma ampla gama de opções de apostas e recursos exclusivos, o Bet365 é o destino perfeito para todos os entusiastas de apostas.

Se você está procurando uma experiência de aposta envolvente e gratificante, o Bet365 é a escolha certa. Aqui estão algumas razões pelas quais você deve escolher o Bet365: pergunta: Quais são os benefícios de se apostar no Bet365?

resposta: O Bet365 oferece vários benefícios, incluindo uma ampla variedade de opções de apostas, recursos exclusivos, transmissões ao vivo e atendimento ao cliente 24 horas por dia, 7 dias por semana.

parque de vaquejada pixbet

Descubra as melhores oportunidades de apostas esportivas no Bet365. Oferecemos uma ampla gama de esportes e mercados, oferecendo as melhores chances e promoções para você apostar e ganhar.

Se você é apaixonado por esportes e busca uma experiência emocionante de apostas, o Bet365 é o lugar certo para você. Neste artigo, apresentaremos as melhores oportunidades de apostas esportivas disponíveis no Bet365, que proporcionam entretenimento e a chance de ganhar prêmios incríveis. Continue lendo para descobrir como aproveitar ao máximo esta modalidade de jogo e desfrutar de toda a emoção dos esportes.

pergunta: Quais esportes posso apostar no Bet365?

resposta: O Bet365 oferece uma ampla gama de esportes para você apostar, incluindo futebol, basquete, tênis, futebol americano, beisebol e muito mais.

pergunta: Como posso fazer um depósito no Bet365?

resposta: Você pode fazer um depósito no Bet365 usando uma variedade de métodos, incluindo cartões de crédito, cartões de débito, transferências bancárias e carteiras eletrônicas.

### **pixbet é confiável :aposta na pixbet**

## **pixbet é confiável**

Você está procurando uma maneira de baixar o aplicativo Pixbet? Não procure mais! Neste artigo, vamos guiá-lo através das etapas para fazer download e instalar com sucesso a aplicação PIXBET no seu dispositivo.

### **pixbet é confiável**

Para começar, abra um navegador da Web no seu dispositivo e vá para o site Pixbet. Você pode

encontrar a página procurando por "PixBet" em pixbet é confiável uma ferramenta de busca ou digitando:{nn}.

### **Passo 2: Clique no botão "Download" Botão**

Uma vez que você estiver no site da Pixbet, clique em pixbet é confiável "Download" botão localizado na parte superior direita do canto. Este Botão irá iniciar o processo de download para a aplicação PIXBET

#### **Passo 3: Escolha o seu sistema operacional.**

Depois de clicar no botão "Download", você será solicitado a escolher o seu sistema operacional. Pixbet está disponível para dispositivos Android e iOS, então escolha uma opção que corresponda ao Sistema Operacional do dispositivo s

#### **Passo 4: Aguarde o download para concluir.**

Depois de selecionar o sistema operacional, começará a transferência. Aguarde até que seja concluída antes da próxima etapa do processo

#### **Passo 5: Instale o App.**

Após a conclusão do download, localize o arquivo baixado no seu dispositivo e abra-o. Siga as instruções para instalar um aplicativo em pixbet é confiável pixbet é confiável máquina Android Se você estiver usando uma ferramenta de sistema operacional móvel ou celular com suporte ao usuário que está acessando os arquivos da aplicação na tela inicial > A instalação pode ser necessária nas configurações dela;

#### **Passo 6: Inicie o aplicativo.**

Uma vez que a instalação estiver concluída, inicie o aplicativo Pixbet no seu dispositivo. Agora você poderá acessar e começar os jogos ou usar as características do app s!

#### **Dicas para solução de problemas**

Se você encontrar algum problema durante o processo de download ou instalação, aqui estão algumas dicas para ajudá-lo:

- Verifique se o seu dispositivo atende aos requisitos do sistema para a aplicação Pixbet. Pode encontrar os requerimentos de sistemas no site da PIXBET ou na descrição dela, dentro das lojas dos aplicativos
- Verifique se o dispositivo tem espaço de armazenamento suficiente disponível para a aplicação. Pode verificar os espaços do seu aparelho acedendo às definições da mesma
- Se o processo de download ou instalação falhar, tente reiniciar seu dispositivo e tentar novamente. Caso a questão persista em pixbet é confiável algum momento da pixbet é confiável vida útil do computador você deve excluir um arquivo baixado para iniciar esse procedimento outra vez /p>

### **Conclusão**

Chegou a hora de conhecer as melhores dicas e estratégias para ganhar no Bet365! Neste guia completo, você descobrirá tudo o que precisa saber para se tornar um apostador de sucesso no maior site de apostas do mundo. Baixar e instalar o aplicativo Pixbet é um processo simples. Seguindo as etapas descritas neste artigo, você deve ser capaz de baixar com sucesso para instalação do app no seu dispositivo Se encontrar algum problema consulte a solução das dicas fornecidas acima como assistência

Descubra os melhores esportes para apostar

Aprenda a usar o Cash Out para proteger seus ganhos

Domine o Handicap Asiático para aumentar seus lucros

Aproveite as promoções e bônus exclusivos do Bet365

### **pixbet é confiável :esportes da sorte foguetinho**

### **Contate-nos: Informações de contato da equipe do Xinhua Portugal**

Fale conosco. Envie dúvidas, críticas ou sugestões para a nossa equipe através dos contatos abaixo:

#### **Informações de contato:**

#### **Método de contato: Informações:**

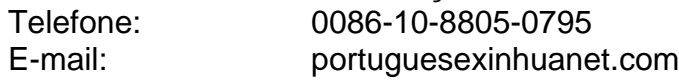

Author: mka.arq.br Subject: pixbet é confiável Keywords: pixbet é confiável Update: 2024/7/21 10:15:55